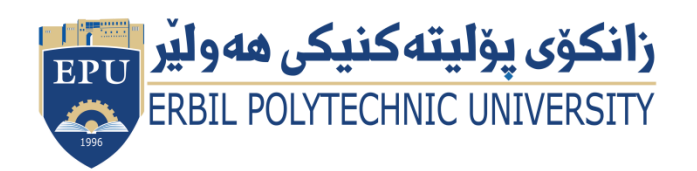

Kurdistan Region Government Ministry of Higher Education and Scientific Research Erbil Polytechnic University

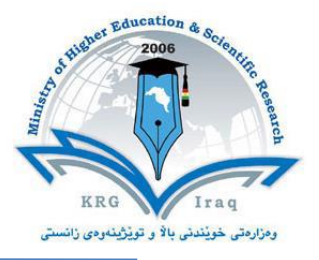

# **Module (Course Syllabus) Catalogue**

## **2022-2023**

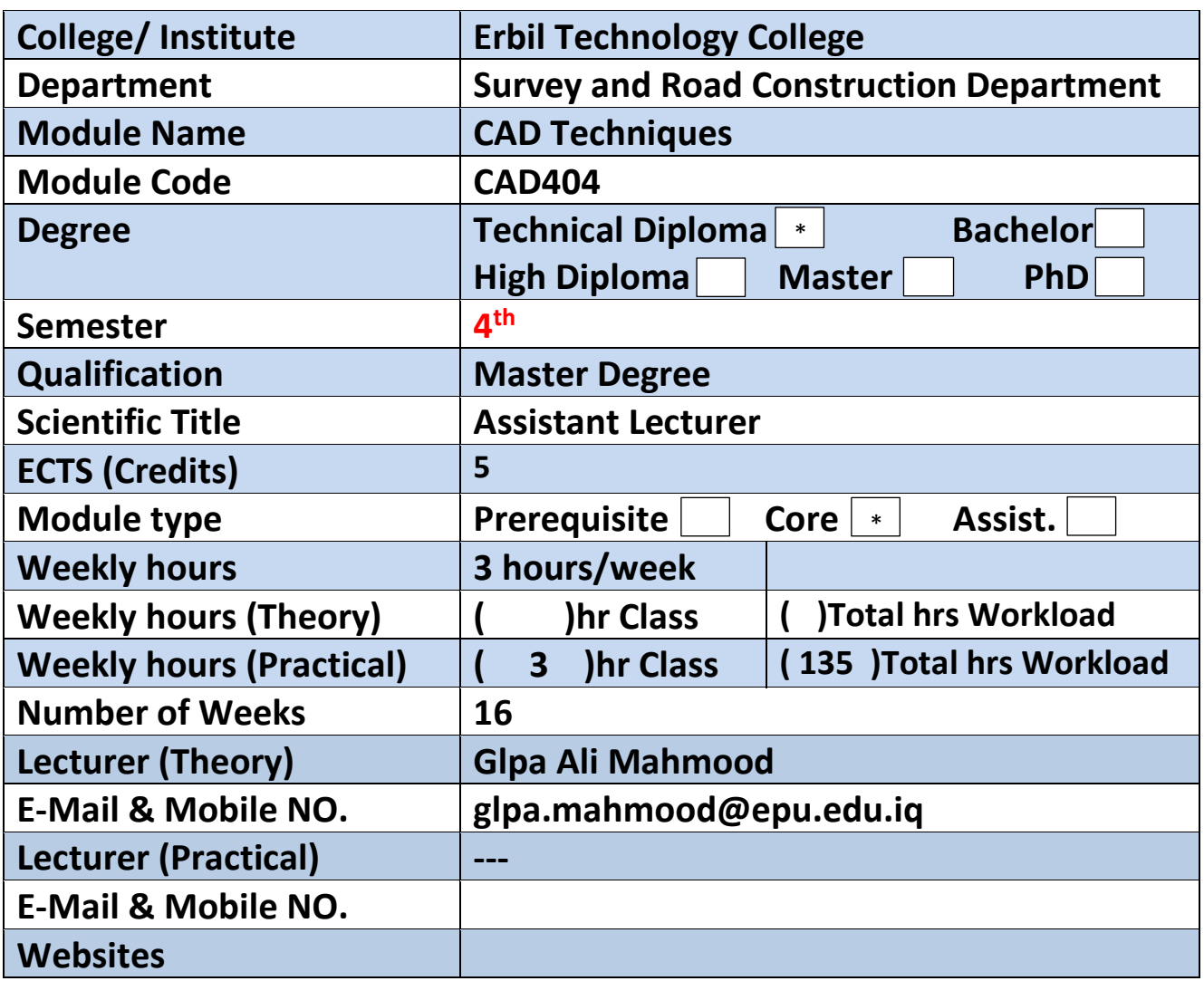

### **Course Book**

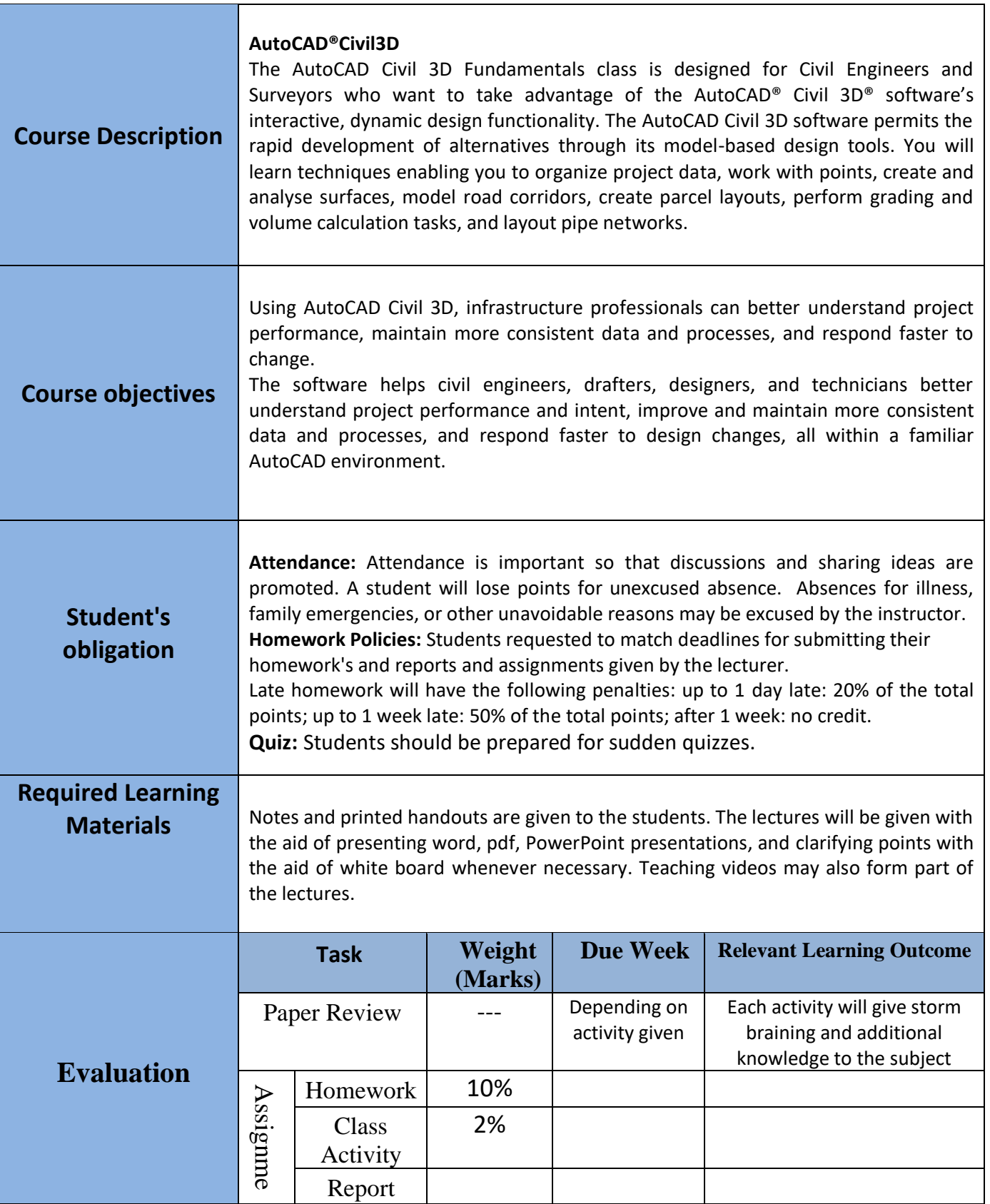

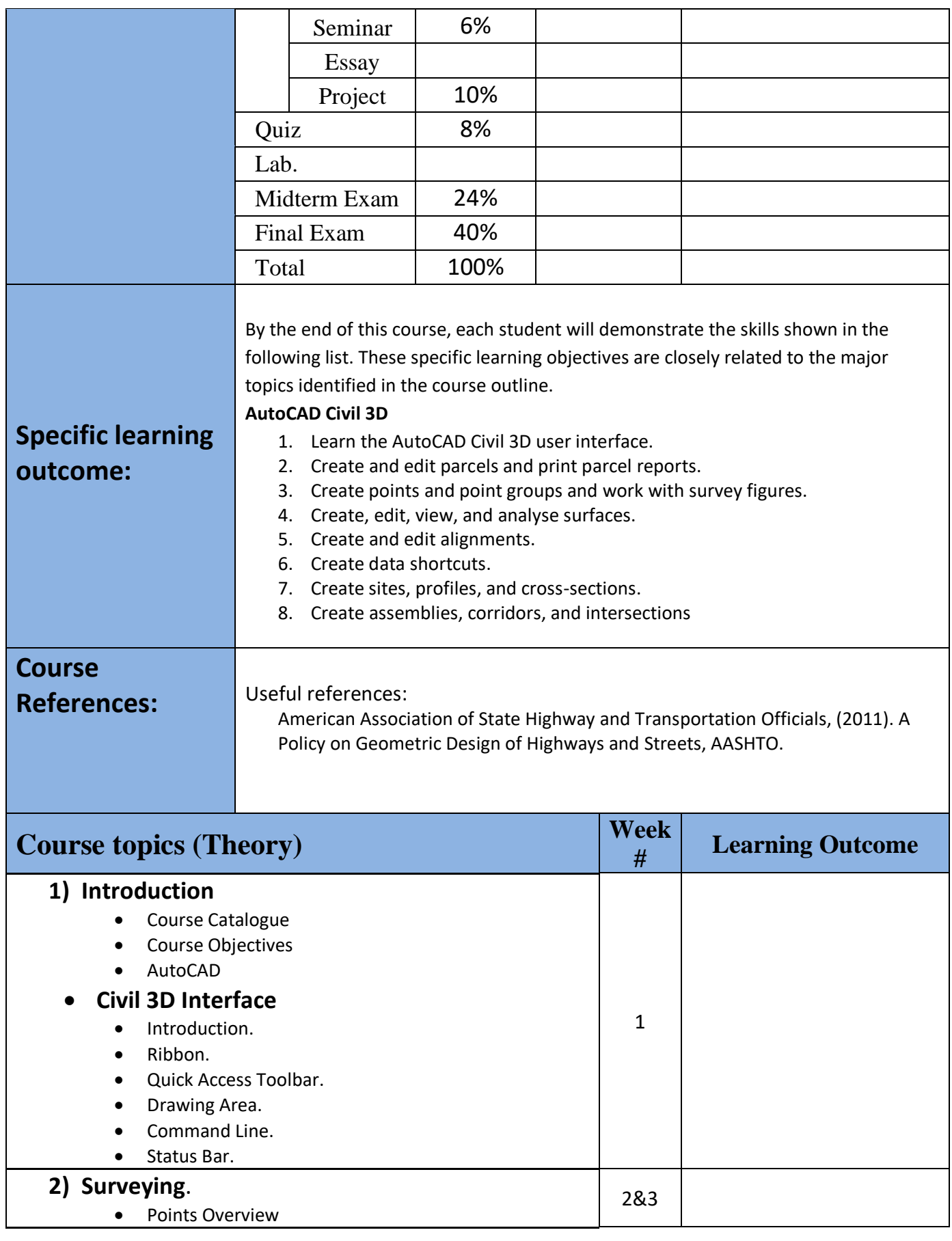

Directorate of Quality Assurance and Accreditation متمانهبهخشین و جۆری دڵنیایی بهڕێوهبهرایهتی

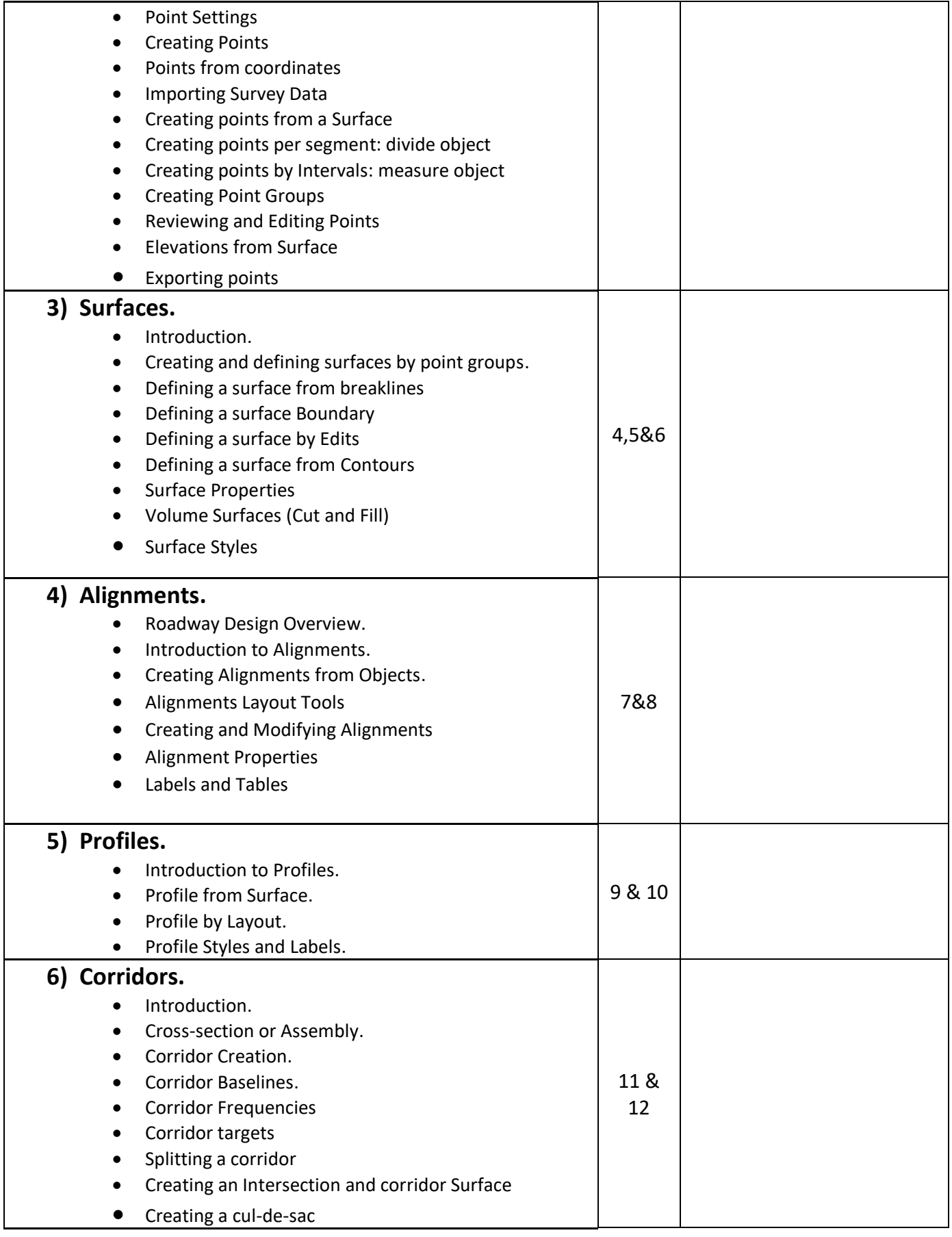

### **Questions Example Design**

**Sample of examination paper and ideal solution is attached at the end of the course module** 

#### **Extra notes:**

#### **External Evaluator**

I hereby confirm that all syllabuses given in the attached course modules is sufficient to cover required subjects, areas and titles needed for students regarding the study year.

**Ministry of Higher Education Class: Class: Class: & Scientific Research**  Subject: AutoCAD Civil 3D **Erbil Polytechnic University Group 1 2018 - 2019**

- ➢ By using AutoCAD Civil3D software prepare these following:
	- 1. Import points data, use points text file "60\_Hectare\_Kirkuk" and PENZD format.
	- 2. Create topographic map represented contour lines use "contours 2m and 10m" style.
	- 3. Create and design the Horizontal Alignment of a highway project with the following information:
		- a. Alignment PI's stations located on the points No.: (1482, 1294, 1079, 523, 371).
		- b. Use AASHTO 2001 or 2011 Design Standards with the following design criteria: Design Speed (90 km/h), emax (6%), Two-lane Transition Length Table, and Crowned Roadway Attainment Method.
		- c. The alignment must start at point No. ( 1482 )
		- d. After the design, fill down these following horizontal alignment design results:

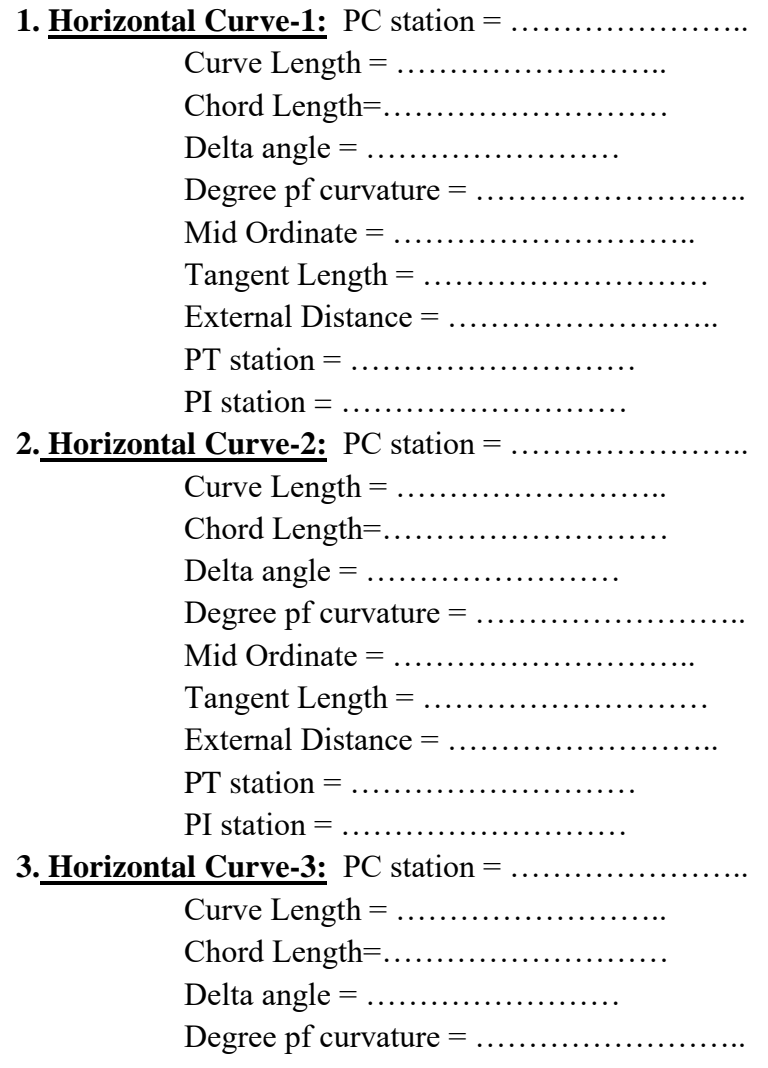

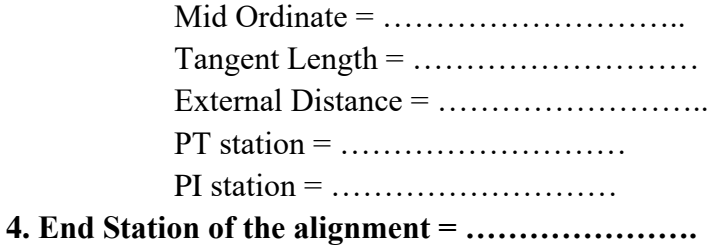

4. Create existing ground profile and fill down the natural ground elevation of the following stations:

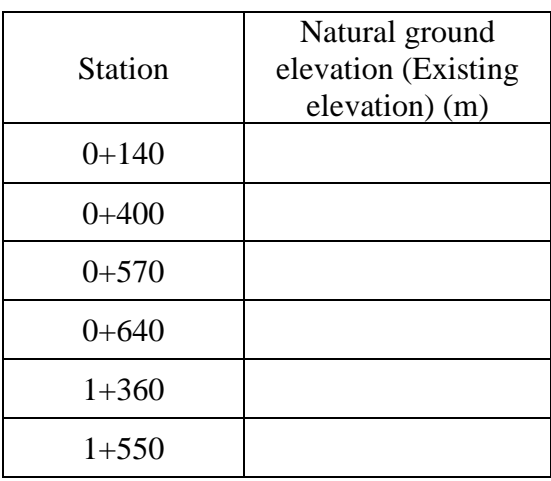

5. Create and design Vertical alignment of the highway with the following PVI elevation and station:

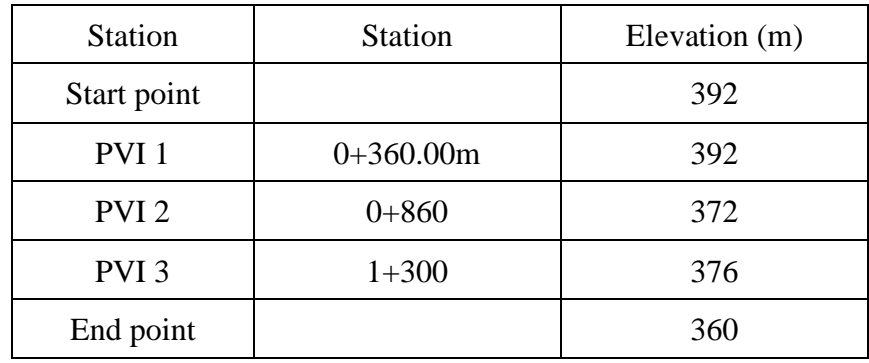

a. After the Vertical Alignment Design, fill down the following results:

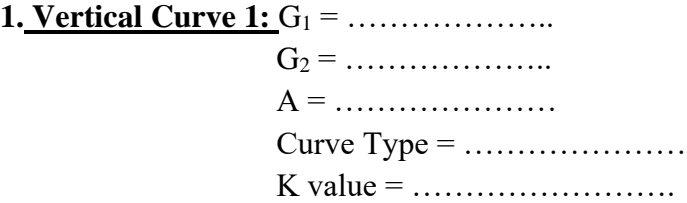

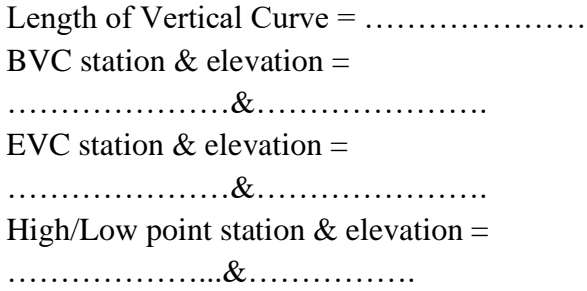

#### **2. Vertical Curve 2:** G<sup>1</sup> = ………………..

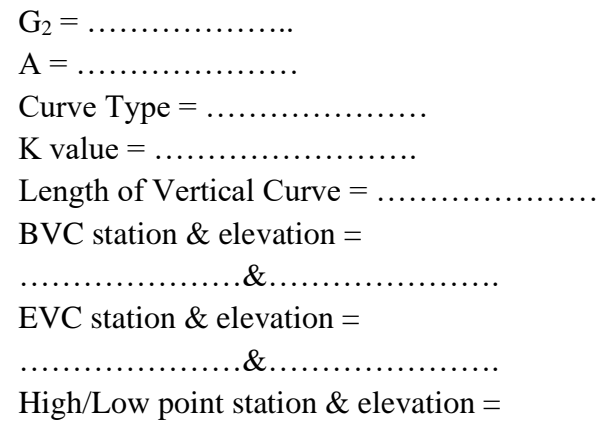

………………...&…………….

#### **3. Vertical Curve 3:** G<sup>1</sup> = ………………..

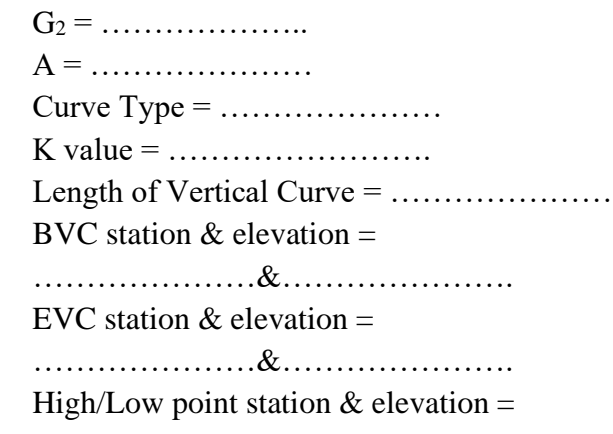

………………&………………

**4.** Fill down the elevation of design line (vertical alignment) for the following stations:

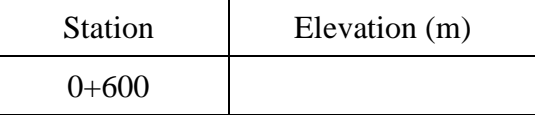

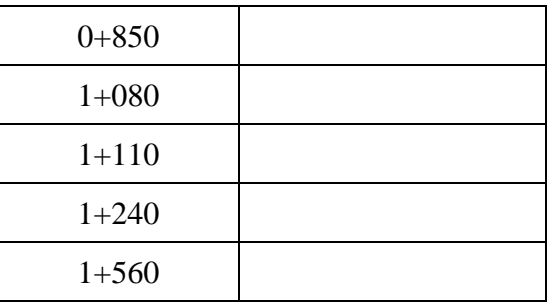